# **5 Abstracting with Function Objects**

### **Practice Problems**

*Practice problems help you get started, if some of the lab and lecture material is not clear. You are not required to do these problems, but make sure you understand how you would solve them. Solving them on paper is a great preparation for the exams.*

Work out as complete programs the following exercises from the textbook. You need not work out all the methods, but make sure you stop only when you see that you really understand the design process.

- 1. Finish the solution of the first part of Lab 5.
- 2. Add a few more examples of tests in the Examples class.
- 3. Define a class ImageSmallerThanAndGivenKind that implements the ISelectImageFile interface with a method that selects image files that are small and of the given kind. Allow the user to decide how small should the images be (measuring the size as the number of pixels in the image) and allowing the user to choose the kind of images that should be selected. (All selected images must be of the same kind.)

Test your class definition on several examples before you use it in your allSuch, anySuch, and filter methods.

- 4. Add test cases that will test the methods allSuch, anySuch, and filter with several instances of the ImageSmallerThanAndGivenKind predicate.
- 5. Finish the solution of the second part of Lab 5.

## **Pair Programming Assignment**

### **5.1 Problem**

During the lectures we have designed the method filter for a list of Books, selecting books written by the given author and books published in the given year.

- A. Define the class Book and the classes that represent a list of Books. You can start with the classes posted on the lecture notes.
- B. Define the following interface in your project:

```
// interface to represent a method compare for books
public interface ICompareBooks{
  // does b1 come before b2 in this ordering?
  public boolean compare(Book b1, Book b2);
}
```
- C. Define three classes that implement this interface, ordering the books by the length of the book title (class BookOrderByTitleLength), author's names (class BookOrderByAutor), and one more criterion of your choice.
- D. Design the method sort for the classes that represent a list of Books that uses an instance of a class that implements the ICompareBooks interface to define the appropriate ordering of the books and produces the list in the correctly sorted order.
- E. Design the method isSorted for the classes that represent a list of Books that uses an instance of a class that implements the ICompareBooks interface to determine whether a list of Books is sorted correctly.

### **Make sure your tests use all three ways of comparing books.**

*Note:* Remember the one task one method rule.

*Note:* This is just a slight modification of the methods you have already designed.

#### **5.2 Problem**

You will work with a binary search tree that represents a collection of Book objects. It should be very similar to the binary search trees that had only integer data.

The class diagram on the next page should help you.

A. Define the classes that represent a binary search tree of Book objects as shown in the class diagram above.

B. Define the method insert that produces a new binary search tree by inserting a new Book into the binary search tree, using the ICompareBooks already defined for this tree.

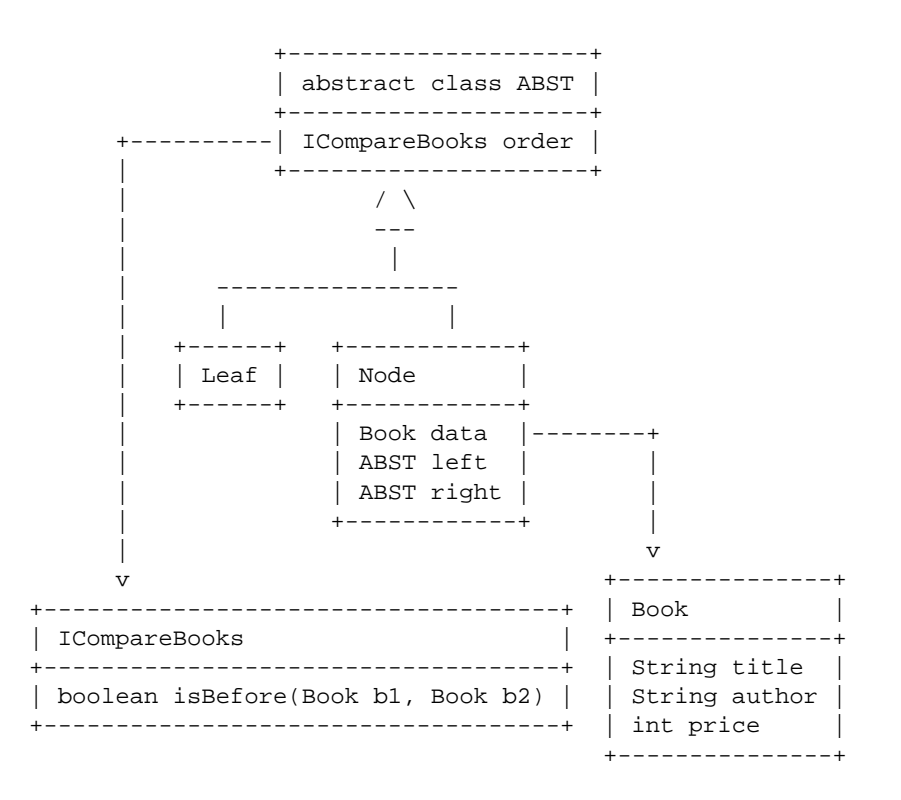

C. Design the method getFirst that produces the first Book in the binary search tree (as given by the appropriate ICompareBooks. In the Leaf class this method should have the following body:

throw new RuntimeException("No first in an empty tree");

D. Design the method getRest that produces a new binary search tree with the first Book removed.

In the Leaf class this method should have the following body:

throw new RuntimeException("No rest of an empty tree");

- E. Design the method sameTree that determines whether this binary search tree is the same as the given one (i.e., has matching structure and matching data in all nodes).
- F. Design the method sameData that determines whether this binary search tree contains the same books as the given tree.

*Note:* Given the following three trees:

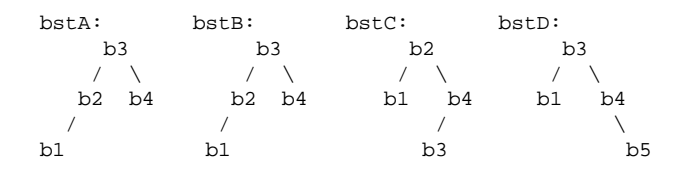

- bstA is the same tree as bstB
- bstA is not the same tree as bstC
- bstA is not the same tree as bstD
- bstA has the same data as bstB
- bstA has the same data as bstC
- bstA does not have the same data as bstD

#### G. **Extra Credit**

We would like to know whether a binary search tree of books contains the same data as a list of books. Design the method that allows us to make this comparison.

Write a short explanation of your design.

*Note:* You are allowed to introduce new classes or interfaces to solve this problem.

#### H. **Extra Credit**

Design a new bstSort method for the classes that represent a list of books, that first builds a binary search tree from the data in this list, then converts the binary search tree into a sorted list.

Write a short explanation of your design.